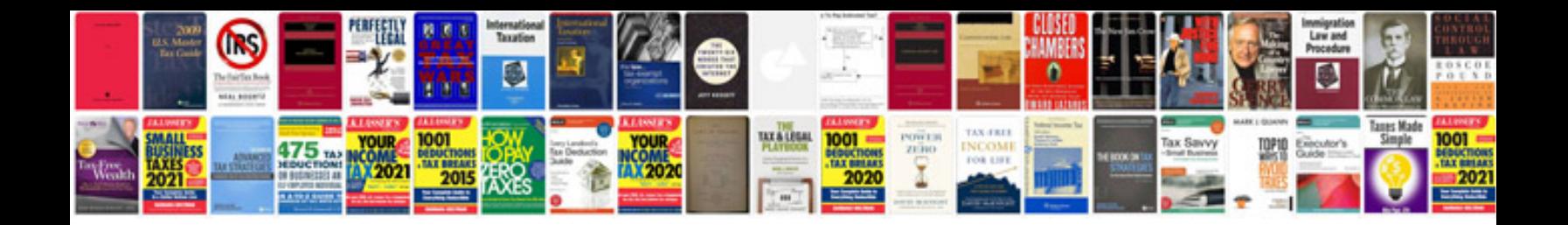

83b form

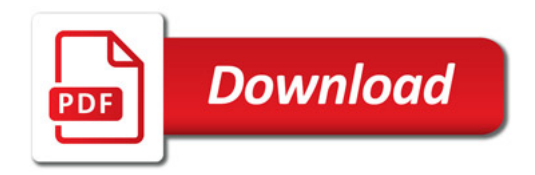

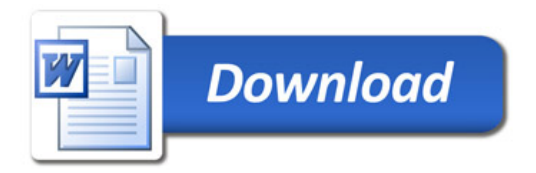